# Grundlagen: Algorithmen und Datenstrukturen

#### Prof. Dr. Hanjo Täubig

Lehrstuhl für Effiziente Algorithmen (Prof. Dr. Ernst W. Mayr) Institut für Informatik Technische Universität München

#### Sommersemester 2010

<span id="page-0-0"></span>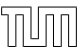

# **Übersicht**

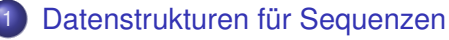

- **•** [Felder](#page-2-0)
- <span id="page-1-0"></span>[Listen](#page-24-0)

## **Sequenzen**

#### Sequenz:

<span id="page-2-0"></span>
$$
s = \langle e_0, \ldots, e_{n-1} \rangle
$$

Zugriff auf Elemente:

- Feldrepräsentation: direkter Zugriff über s[i]
	- ► Nachteil: dynamische Größenänderung schwierig
- Listenrepräsentation: indirekter Zugriff über Nachfolger und/oder Vorgänger
	- Nachteil: Elemente sind u.U. über den gesamten Speicher verteilt

# Sequenz als Feld

#### Operationen:

 $\bullet$   $\langle e_0, \ldots, e_{n-1}\rangle[i]$  liefert Referenz auf  $e_i$ 

$$
\bullet \langle e_0,\ldots,e_{n-1}\rangle .\text{get}(i)=e_i
$$

- $\langle e_0, \ldots, e_{i-1}, e_i, \ldots, e_{n-1}\rangle$ .set $(i, e) = \langle e_0, \ldots, e_{i-1}, e, \ldots, e_{n-1}\rangle$
- $\bullet \langle e_0, \ldots, e_{n-1}\rangle$ .pushBack(e) =  $\langle e_0, \ldots, e_{n-1}, e \rangle$
- $\bullet$   $\langle e_0, \ldots, e_{n-1} \rangle$ .popBack $(\cdot) = \langle e_0, \ldots, e_{n-2} \rangle$
- $\bullet$   $\langle e_0, \ldots, e_{n-1} \rangle$ .size() = n

## Sequenz als Feld

Problem: beschränkter Speicher

Feld:

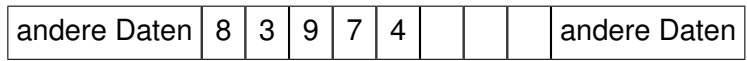

pushBack(1), pushBack(5), pushBack(2):

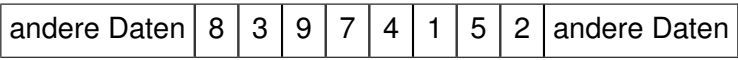

• pushBack(6): voll!

# Sequenz als Feld

Problem:

- **Beim Anlegen des Felds ist nicht bekannt, wieviele Elemente es** enthalten wird
- Nur Anlegen von statischen Feldern möglich  $(s = new ElementTyp[w])$

Lösung: Datenstruktur für dynamisches Feld

Erste Idee:

 $\bullet$  Immer dann, wenn Feld s nicht mehr ausreicht (n > w - 1): generiere neues Feld der Größe  $w + c$  für ein festes c

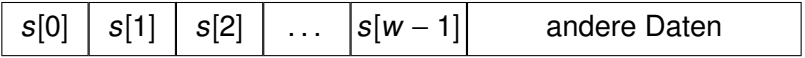

#### ↓ Neues größeres Feld, Kopieren

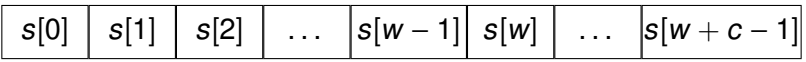

Zeitaufwand für Erweiterung:  $O(w + c) = O(w)$ 

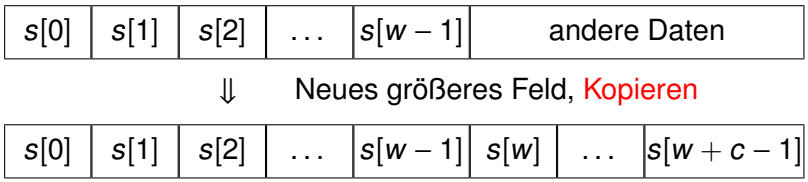

Zeitaufwand für *n* pushBack Operationen:

- Aufwand von  $O(w)$  nach jeweils c Operationen
- **Gesamtaufwand:**

$$
O\left(\sum_{i=1}^{n/c} c \cdot i\right) = O\left(n^2\right)
$$

Bessere Idee:

• Immer dann, wenn Feld s nicht mehr ausreicht  $(n > w - 1)$ : generiere neues Feld der doppelten Größe 2w

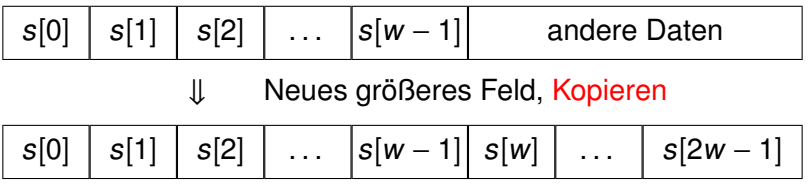

• Immer dann, wenn Feld s zu groß ist  $(n < w/4)$ : generiere neues Feld der halben Größe  $w/2$ 

Implementierung als Klasse **UArray** mit den Methoden:

- ElementTyp **get**(int i)
- int **size**()
- void **pushBack**(ElementTyp e)
- void **popBack**()
- void **reallocate**(int new\_w)

Implementierung als Klasse **UArray** mit den Elementen:

- **beta** = 2 *// Wachstumsfaktor*
- **alpha** = 4 // max. Speicheroverhead
- **w** = 1 // momentane Feldgröße
- **n** = 0 *// momentane Elementanzahl*
- **b** = new ElementTyp[w]

$$
\boxed{b[0] \mid b[1] \mid b[2] \mid \ldots \mid b[w-1]}
$$

```
Dynamisches Feld
```

```
ElementTyp get(int i) {
   assert(0 \le i \& 8 \le i \le n);return b[i];
}
```

```
int size() {
  return n;
}
```

$$
n=4, w=4
$$

void pushBack(ElementTyp e) { if (n==w) reallocate(beta\*n); b[n]=e; n=n+1; }

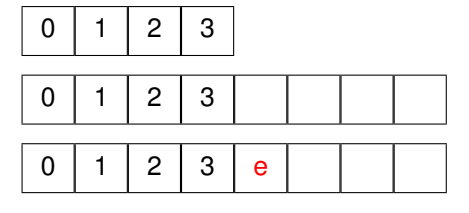

$$
n{=}5,\,w{=}8
$$

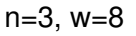

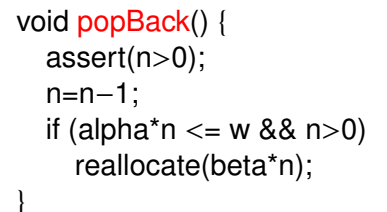

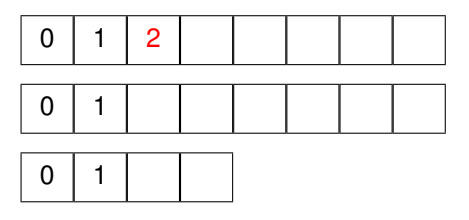

 $n=2$ ,  $w=4$ 

```
void reallocate(int new_w) {
  w = new_w;
  ElementTyp[] new_b = new ElementTyp[new_w];
  for (i=0; i < n; i++)new_b[i] = b[i];
  b = new_b:
}
```
Wieviel Zeit kostet eine Folge von n pushBack-/popBack-Operationen?

Erste Idee:

- $\bullet$  einzelne Operation kostet  $O(n)$
- Schranke kann nicht weiter gesenkt werden, denn reallocate-Aufrufe kosten jeweils Θ(n)

 $\Rightarrow$  also Gesamtkosten für n Operationen beschränkt durch  $n \cdot O(n) = O(n^2)$ 

Wieviel Zeit kostet eine Folge von n pushBack-/popBack-Operationen?

Zweite Idee:

- betrachtete Operationen sollen direkt aufeinander folgen
- zwischen Operationen mit reallocate-Aufruf gibt es immer auch welche ohne
- $\Rightarrow$  vielleicht ergibt sich damit gar nicht die *n*-fache Laufzeit einer Einzeloperation

#### Lemma

Betrachte ein anfangs leeres dynamisches Feld s.

Jede Folge  $\sigma = \langle \sigma_1, \ldots, \sigma_n \rangle$  von pushBack- und popBack-Operationen auf s kann in Zeit  $O(n)$  bearbeitet werden.

- ⇒ nur durchschnittlich konstante Laufzeit pro Operation
	- Dabei werden Kosten teurer Operationen mit Kosten billiger Operation verrechnet.
	- Man nennt das dann amortisierte Kosten bzw. amortisierte Analyse.

• Feldverdopplung:

0 1 2 3 → 0 1 2 3 (4)

**•** Feldhalbierung:

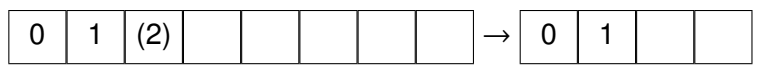

- nächste Verdopplung:  $\geq n$  pushBack-Operationen
- nächste Halbierung:  $\geq n/2$  popBack-Operationen

Formale Verrechnung: Zeugenzuordnung

- reallocate kann eine Vergrößerung oder Verkleinerung sein
- reallocate als Vergrößerung auf n Speicherelemente: es werden die n/2 vorangegangenen pushBack-Operationen zugeordnet
- **•** reallocate als Verkleinerung auf *n* Speicherelemente: es werden die n vorangegangenen popBack-Operationen zugeordnet
- $\Rightarrow$  kein pushBack/popBack wird mehr als einmal zugeordnet

- Idee: verrechne reallocate-Kosten mit pushBack/popBack-Kosten (ohne reallocate)
	- $\triangleright$  Kosten für pushBack / popBack:  $O(1)$
	- **Kosten für reallocate(k\*n):**  $O(n)$
- Konkret:
	- <sup>I</sup> Θ(n) Zeugen pro reallocate(k∗n)
	- $\triangleright$  verteile  $O(n)$ -Aufwand gleichmäßig auf die Zeugen
- Gesamtaufwand:  $O(m)$  bei m Operationen

#### Kontenmethode

- günstige Operationen zahlen Tokens ein
- **teure Operationen entnehmen Tokens**
- Tokenkonto darf nie negativ werden!

Kontenmethode

- günstige Operationen zahlen Tokens ein
	- $\triangleright$  pro pushBack 2 Tokens
	- $\triangleright$  pro popBack 1 Token
- **teure Operationen entnehmen Tokens** 
	- ► pro reallocate(k∗n) –n Tokens
- Tokenkonto darf nie negativ werden!
	- ► Nachweis über Zeugenargument

Tokenlaufzeit (Reale Kosten + Ein-/Auszahlungen)

- Ausführung von pushBack / popBack kostet 1 Token
	- $\triangleright$  Tokenkosten für pushBack:  $1+2=3$  Tokens
	- $\triangleright$  Tokenkosten für popBack:  $1+1=2$  Tokens
- Ausführung von reallocate(k\*n) kostet n Tokens
	- ► Tokenkosten für reallocate(k\*n): n–n=0 Tokens

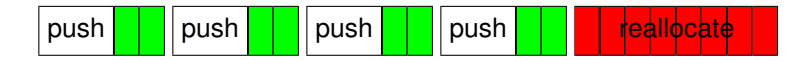

Gesamtlaufzeit =  $O(Summe$  der Tokenlaufzeiten)

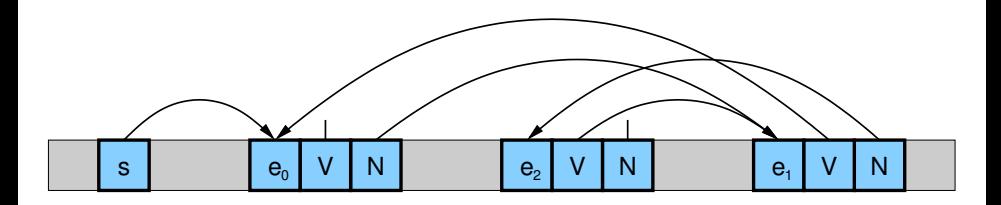

<span id="page-24-0"></span>Variable s speichert Startpunkt der Liste

```
class Item<Elem> {
  Elem e;
  Item<Elem> next;
  Item<Elem> prev;
}
                               e e e
class List<Elem> {
  Item<Elem> h;
  . . . weitere Variablen und Methoden . . .
}
```
Invariante:

```
next.prev == prev.next == this
```
Einfache Verwaltung:

durch Dummy-Element ohne Inhalt:

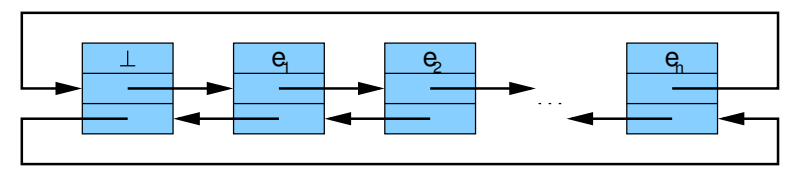

Anfangs:

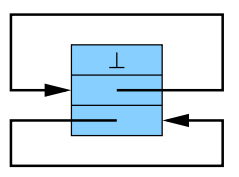

Zentrale statische Methode: splice

- **o** splice entfernt  $\langle a, \ldots, b \rangle$  aus der Sequenz und fügt sie hinter Item t an
- Bedingung:
	- $\bullet$   $\langle a, \ldots, b \rangle$  muss eine Teilsequenz sein
	- $\triangleright$  b nicht vor a
	- $\rightarrow$  t darf nicht in  $\langle a, \ldots, b \rangle$  stehen

#### Für

$$
\langle e_1,\ldots a',a,\ldots,b,b',\ldots,t,t',\ldots,e_n\rangle
$$

liefert splice(a,b,t)

<span id="page-27-0"></span>
$$
\langle e_1,\ldots a',b',\ldots,t,a,\ldots,b,t',\ldots,e_n\rangle
$$